# CS310

### Parsing with Context Free Grammars

Today's reference:

Compilers: Principles, Techniques, and Tools

by: Aho, Sethi, Ullman aka: The Dragon Book

Section  $4.4 - 4.8$ 

October 29, 2008

Comp

**Principles, Techniques** 

CS 310 – Fall 2008 Pacific University

#### Parsing with JFLAP • FIRST? FOLLOW? Parse Table?

<sup>图-M</sup> JFLAP:<untitled1>

图-M JFLAP: <untitled1>

(1) S **->** AcB (2) A **->** aAb (3) A **->** cBb (4) B **->** ccb

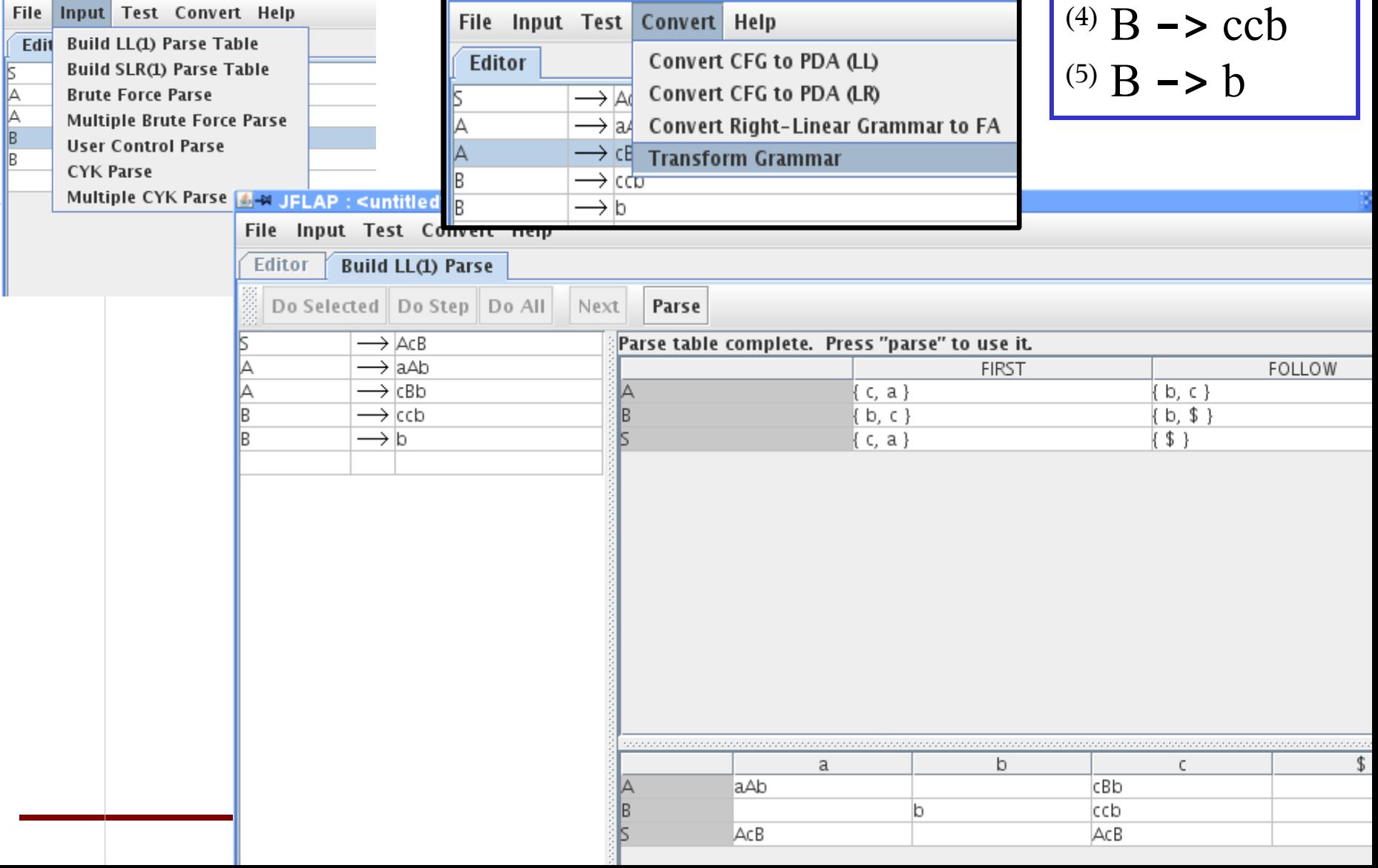

#### LL(2) Parse Table

• Two lookahead symbols Is two enough for this grammar? Is one enough?

$$
\begin{array}{|l|l|}\n\hline\n^{(1)} S & \xrightarrow{} ACB \\
^{(2)} A & \xrightarrow{} aAb \\
^{(3)} A & \xrightarrow{} aBb \\
^{(4)} B & \xrightarrow{} ccb \\
^{(5)} B & \xrightarrow{} b\n\end{array}
$$

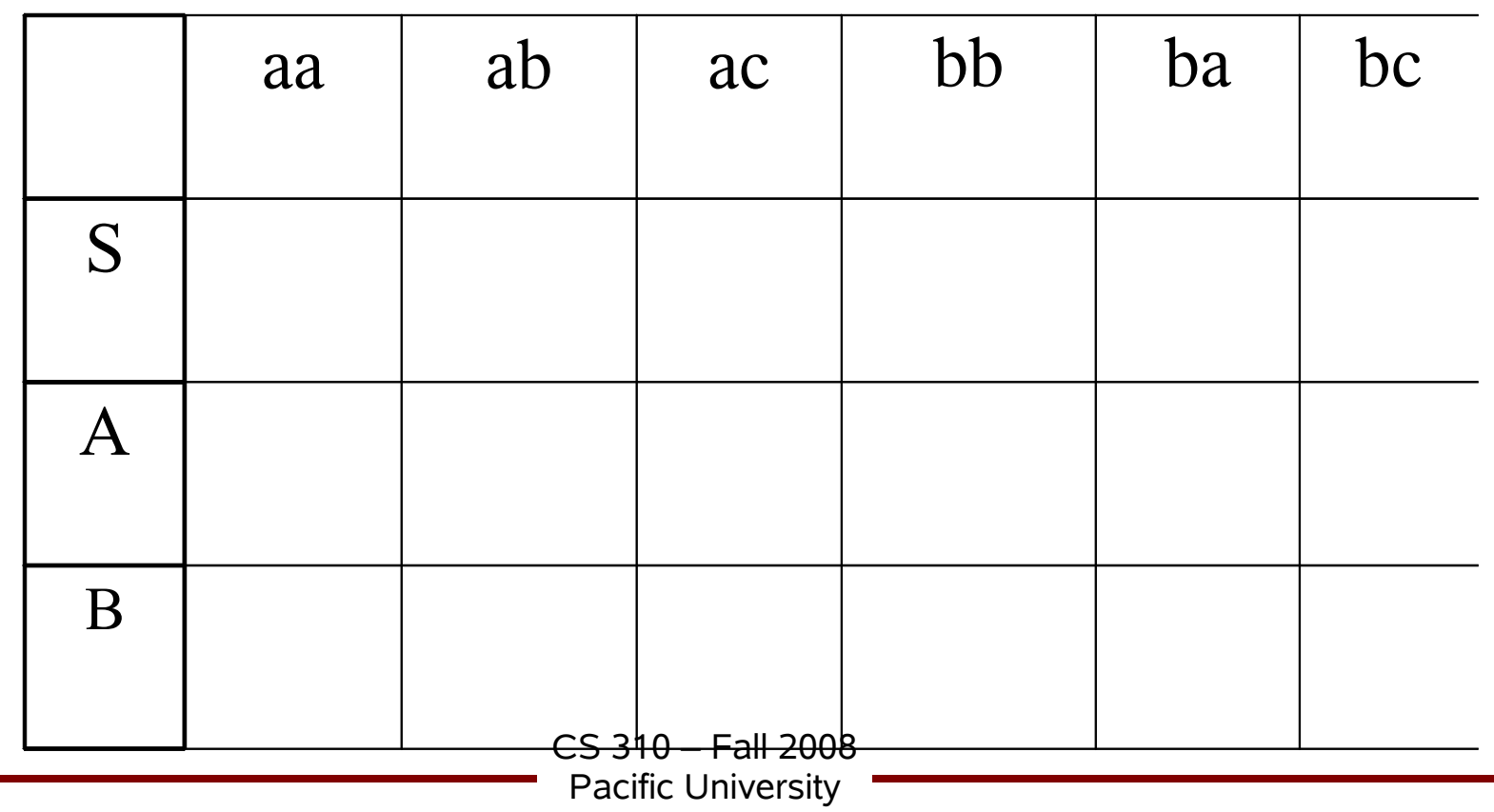

### Bottom Up Parsing

- Shift-reduce parsing – used in many automatic parser generators,
- *Reduce* the string to the start symbol
- *Shift* a symbol from the string on to a stack

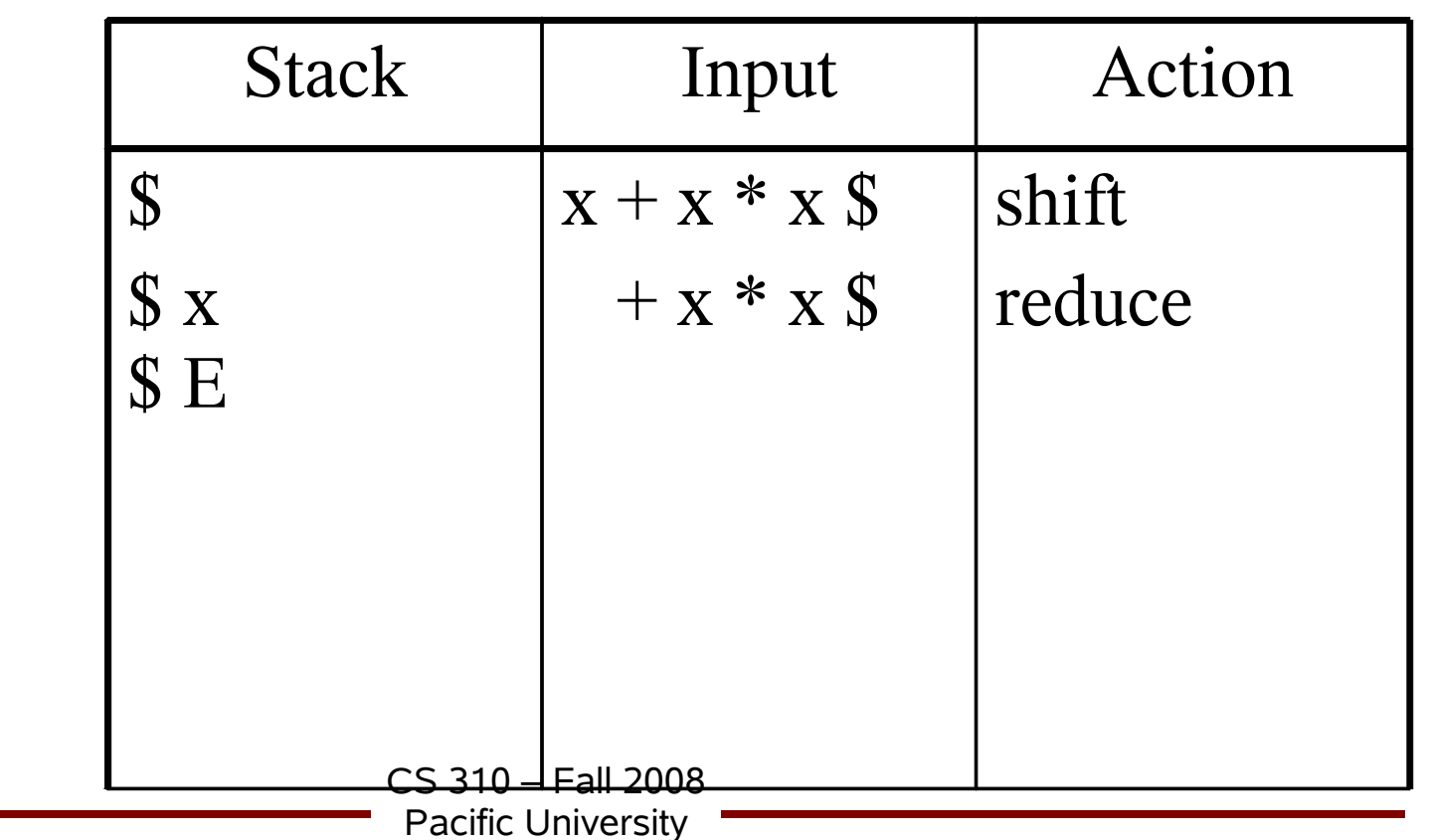

(1) E **->** E + E

(2) E **->** E \* E

 $^{(3)}$  E  $\rightarrow$  ( E )

(4) E **->** x

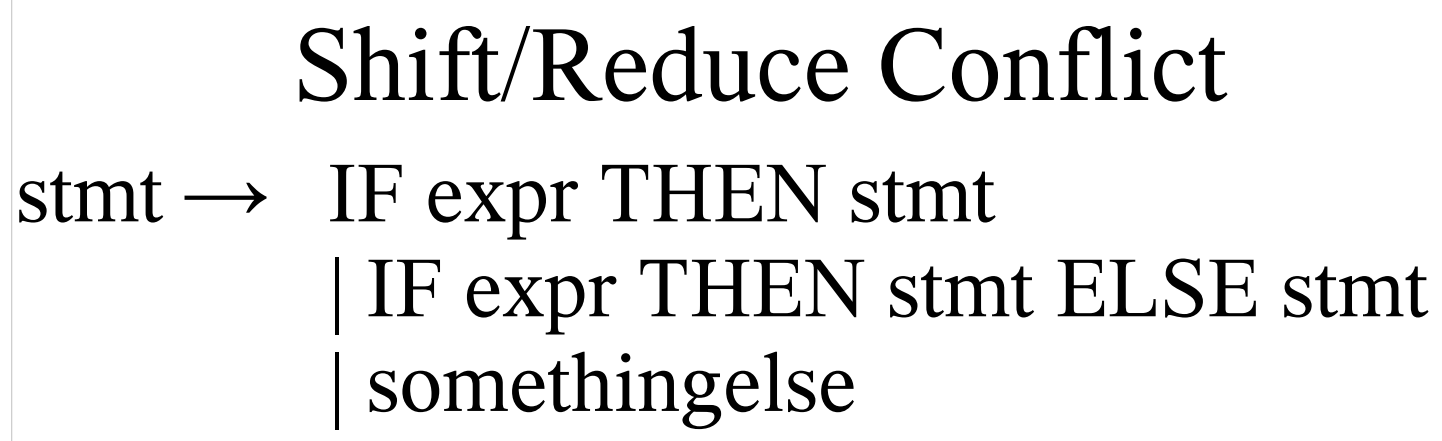

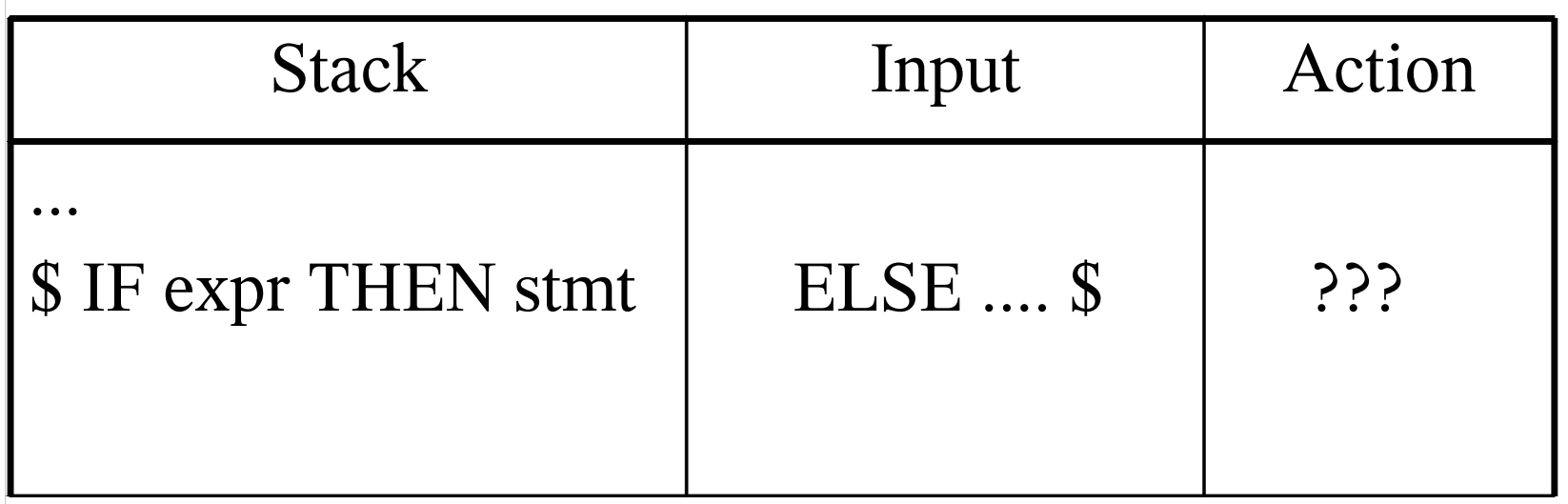

## CS310

**UNIX Programming Tools** 

#### Lex & Yacc

Today's reference: UNIX Programming Tools: lex & yacc

by: Levine, Mason, Brown

Chapter 1, 2, 3

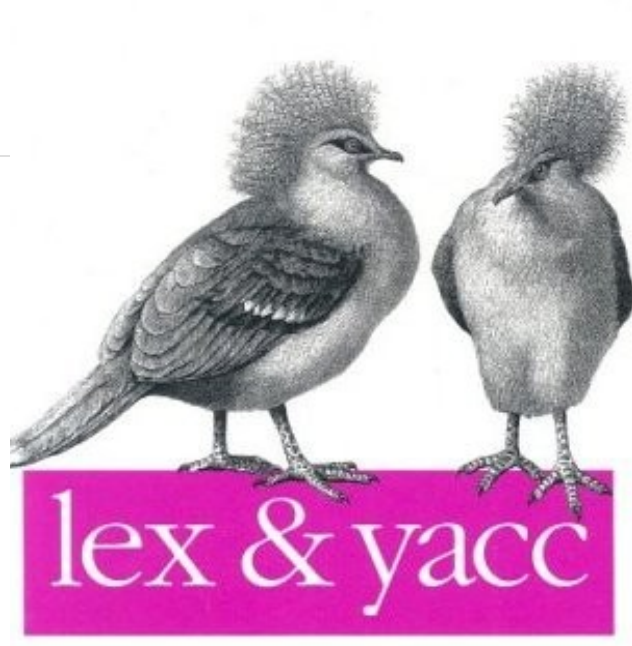

O'REILLY®

John R. Levine, Tony Mason & Doug Brown

CS 310 – Fall 2008 Pacific University

#### Automatic Parser Generators

- You supply the tokenizer
- You supply the grammar

- Output source code that will produce a parser – decorate the grammar rules with source code to
	- perform various tasks

### $Lex (Flex^*)$

• Lex:

– specify the terminals or regular expressions that represent the terminals

– produces a C source file as output that will divide input into tokens

#### **\$ flex file.l \$ gcc -lfl -o file lex.yy.c \$ ./file**

 $CS$  310 – Fall  $2008$ Pacific University \* Flex and Bison are the GNU equivalents of Lex and Yacc

```
CS 310 – Fall 2008
                       Pacific University
%{
      /* identify is and are as verbs */
%}
%%
[\t ]+ /* ignore whitespace */
is | 
are { printf("%s: is a verb", yytext); }
[a-zA-Z]+ { printf("%s: not a verb", yytext);}
%%
main()
{
     yylex();
}
```

```
CS 310 – Fall 2008
                          Pacific University
%{
      /* count verbs and nonverbs */
      int verbCount=0, nonVerbCount=0;
%}
%%
[\t ]+ /* ignore whitespace */
is |
are { printf("%d verbs\n", ++verbCount); }
[a-zA-Z]+ { printf("%d non-verbs\n", ++nonVerbCount);}
%%
main()
{
   yylex();
   printf("%d verbs| %d nonverbs\n", verbCount, 
      nonVerbCount);
}
```
## Yacc (Bison)

- Yacc:
	- take the tokens (terminals) from lex and apply a grammar
	- check syntax
	- file.tab.c contains the C code to apply the grammar
	- file.tab.h contains the data structures to be used by lex to pass data to yacc

# **\$ bison file.y**

```
CS 310 – Fall 2008
                  Pacific University
%{
#include "yaccfile.tab.h" 
int lineno=1;
%}
%%
[\t ]+ /* ignore whitespace */
a { return(LITTLEA); }
b { return(LITTLEB); }
c { return(LITTLEC); }
\n { lineno++; return(END);}
[a-zA-Z0-9]+ { return(ERROR); }
%%
```

```
%{
#include <stdio.h>
extern FILE *yyin; extern int lineno; extern char* yytext;
%}
%token LITTLEA LITTLEB LITTLEC END ERROR
%%
start: BIGA LITTLEC BIGB END 
      { printf("\n\tThat string is accepted!", yytext); }
BIGA: LITTLEA BIGA LITTLEB
     | LITTLEC BIGB LITTLEB
BIGB: LITTLEC LITTLEC LITTLEB
     | LITTLEB
%%
int yyerror(char *msg){
      printf("ERROR: (%d:%s) %s\n",lineno, yytext, msg);
}
main(){
      do{
            yyparse();
      }while(!feof(yyin));
}
```

```
CS 310 – Fall 2008
                    Pacific University
%{
#include "yaccfile.tab.h" 
int lineno=1;
%}
%%
[\t ]+ /* ignore whitespace */
is | 
are { return(VERB); }
computer |
bob |
alice { return(NOUN); }
\n { lineno++; return(END);}
[a-zA-Z0-9]+ { return(ERROR); }
%%
```

```
%{
#include <stdio.h>
extern FILE *yyin; extern int lineno; extern char* yytext;
%}
%token VERB NOUN END ERROR
%%
sentence: nounphrase verbphrase END
nounphrase: NOUN { printf("noun %s\n",yytext); }
verbphrase: VERB { printf("verb %s\n",yytext); }
%%
main(){
      do{
            yyparse();
      }while(!feof(yyin));
}
int yyerror(char *msg){
      printf("ERROR: (%d:%s) %s\n",lineno, yytext, msg);
}
```
Build the executable bison –dv yaccfile.y flex lexfile.l gcc –o parser lex.yy.c yaccfile.tab.c -lfl

./parser

control-C to exit the parser

CS 310 – Fall 2008 Pacific University

#### Shift/Reduce Conflicts

CS 310 – Fall 2008 **stmt: IF expr THEN stmt | IF expr THEN stmt ELSE stmt** Solutions: – Rewrite the grammar. (\*.y file) – Use **precedence** to tell the parser how to handle this **%nonassoc LOWER\_THAN\_ELSE %nonassoc ELSE stmt: IF expr THEN stmt %prec LOWER\_THAN\_ELSE | IF expr THEN stmt ELSE stmt**

Pacific University